#### **Expamscanner / [spamscanner](https://github.com/spamscanner/spamscanner)** (Public)

Spam Scanner is a Node.js anti-spam, email filtering, and phishing prevention tool and service. Built for **[@ladjs](https://github.com/ladjs)**, **[@forwardemail](https://github.com/forwardemail)**, **[@cabinjs](https://github.com/cabinjs)**, **[@breejs](https://github.com/breejs)**, and **[@lassjs](https://github.com/lassjs)**.

<span id="page-0-0"></span>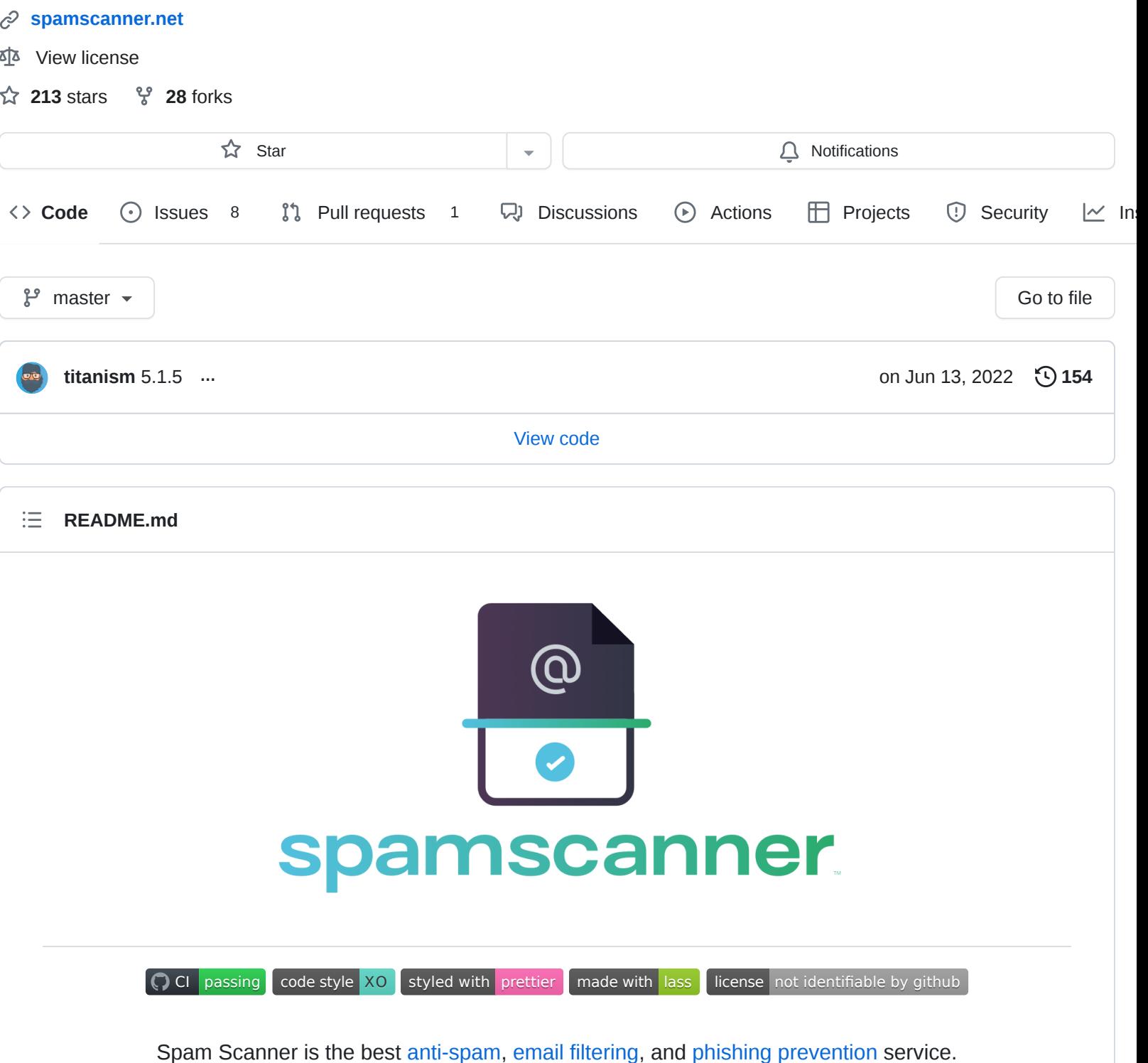

Spam Scanner is a drop-in replacement and the best alternative to SpamAssassin, rspamd, SpamTitan, and more.

# **Table of Contents**

- Foreword
- Features
	- Naive Bayes Classifier
	- Spam Content Detection
	- Phishing Content Detection
	- Executable Link and Attachment Detection
	- Virus Detection
	- o NSFW Image Detection
- Algorithm
- Requirements
	- ClamAV Configuration
- Install
- Usage
- $API$ 
	- const scanner = new SpamScanner(options)
	- scanner.scan(source)
	- scanner.getTokensAndMailFromSource(source)
	- scanner.getClassification(tokens)
	- scanner.getPhishingResults(mail)
	- scanner.getExecutableResults(mail)  $\circ$
	- scanner.getTokens(str, locale, isHTML = false)  $\circ$
	- scanner.getArbitraryResults(mail)  $\circ$
	- scanner.getVirusResults(mail)  $\circ$
	- scanner.parseLocale(locale)
- Caching
- Debugging
- Contributors
- References
- License

# **Foreword**

Spam Scanner is a tool and service created after hitting countless roadblocks with existing spam-detection solutions. In other words, it's our current [plan](http://www.paulgraham.com/spam.html) for [spam.](http://www.paulgraham.com/better.html)

Our goal is to build and utilize a scalable, performant, simple, easy to maintain, and powerful API for use in our service at [Forward Email](https://forwardemail.net/) to limit spam and provide other measures to prevent attacks on our users.

Initially we tried using [SpamAssassin](https://spamassassin.apache.org/), and later evaluated [rspamd](https://rspamd.com/) – but in the end we learned that all existing solutions (even ones besides these) are overtly complex, missing required features or documentation, incredibly challenging to configure; high-barrier to entry, or have proprietary storage backends (that could store and read your messages without your consent) that limit our scalability.

To us, we value privacy and the security of our data and users – specifically we have a "Zero-Tolerance Policy" on storing logs or metadata of any kind, whatsoever (see our [Privacy Policy](https://forwardemail.net/privacy) for more on that). None of these solutions honored this privacy policy (without removing essential spam-detection functionality), so we had to create our own tool – thus "Spam Scanner" was born.

The solution we created provides several Features and is completely configurable to your liking. You can learn more about the actual Algorithm below. Contributors are welcome.

# **Features**

Spam Scanner includes modern, essential, and performant features that to help reduce spam, phishing, and executable attacks.

## **Naive Bayes Classifier**

Our Naive Bayesian classifier is available in this [repository](https://github.com/spamscanner/spamscanner/blob/master/classifier.json), the npm package, and is updated frequently as it gains upstream, anonymous, SHA-256 hashed data from [Forward Email](https://forwardemail.net/).

It was trained with an extremely large dataset of spam, ham, and abuse reporting format ("ARF") data. This dataset was compiled privately from multiple sources.

### **Spam Content Detection**

Provides an out of the box trained Naive Bayesian classifier (uses [naivebayes](https://github.com/ladjs/naivebayes) and [natural](https://github.com/NaturalNode/natural) under the hood), which is sourced from hundreds of thousands of spam and ham emails. This classifier relies upon tokenized and stemmed words (with respect to the language of the email as well) into two categories ("spam" and "ham").

## **Phishing Content Detection**

Robust phishing detection approach which prevents domain swapping, [IDN homograph attacks](https://en.wikipedia.org/wiki/IDN_homograph_attack), and more.

### **Executable Link and Attachment Detection**

Link and attachment detection techniques that checks links in the message, "Content-Type" headers, file [extensions,](https://github.com/spamscanner/spamscanner/blob/master/executables.json) [magic numbe](https://en.wikipedia.org/wiki/Magic_number_(programming)#Magic_numbers_in_files)[r, and prevents](https://github.com/spamscanner/spamscanner/blob/master/executables.json) [homograph attack](https://en.wikipedia.org/wiki/IDN_homograph_attack)[s on file names – all against a list of executable](https://github.com/spamscanner/spamscanner/blob/master/executables.json) file extensions.

#### **Virus Detection**

Using ClamAV, it scans email attachments (including embedded CID images) for trojans, viruses, malware, and/or other malicious threats.

### **NSFW Image Detection**

We have plans to add [NSFW image detection](https://github.com/infinitered/nsfwjs) and opt-in [toxicity detection](https://github.com/tensorflow/tfjs-models/tree/master/toxicity) as well.

# **Algorithm**

In a nutshell, here is how the Spam Scanner algorithm works:

- 1. A message is passed to Spam Scanner, known as the "source".
- 2. In parallel and asynchronously, the source is passed to functions that detect the following:
	- Classification
	- Phishing
	- Executables
	- Arbitrary
	- Viruses
- 3. After all functions complete, if any returned a value indicating it is spam, then the source is considered to be spam. A detailed result object is provided for inspection into the reason(s).

We have extensively documented the API which provides insight into how each of these functions work.

# **Requirements**

Note that you can simply use the Spam Scanner API for free at [https://spamscanner.net](https://spamscanner.net/) instead of having to independently maintain and self-host your own instance.

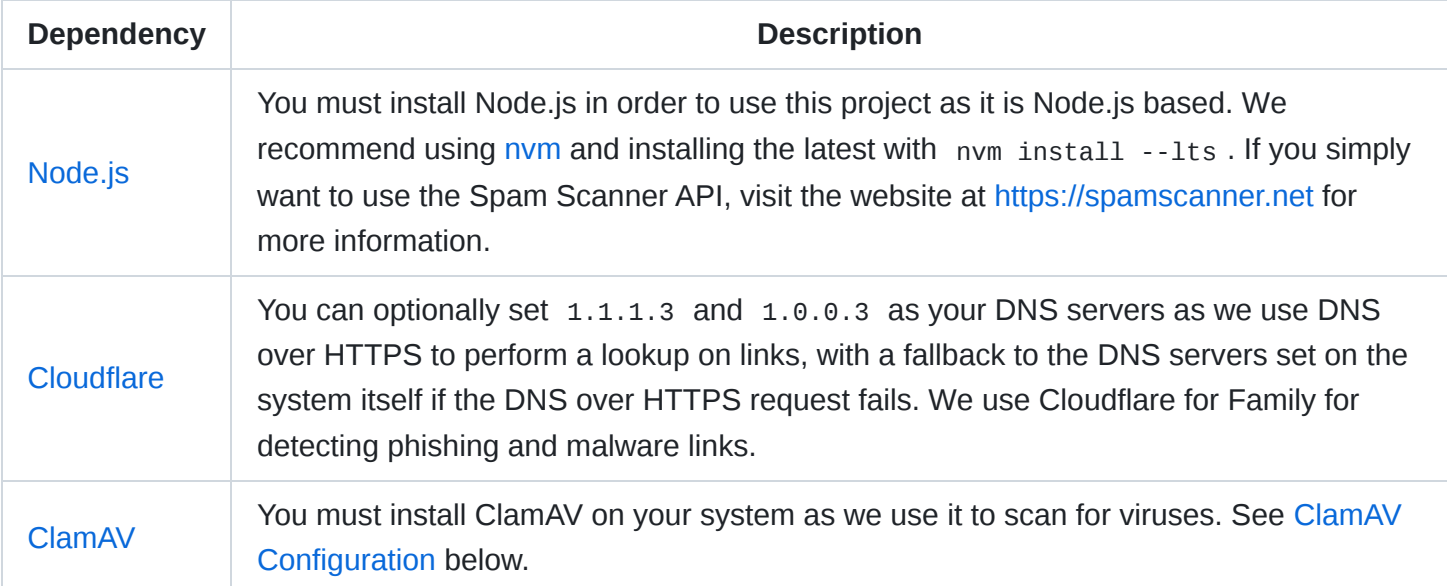

### **ClamAV Configuration**

#### **Ubuntu**

1. Install ClamAV:

```
sudo apt-get update
sudo apt-get install build-essential clamav-daemon clamav-freshclam clamav-unofficial-sig
sudo service clamav-daemon start
```
You may need to run sudo freshclam -v if you receive an error when checking sudo service clamav-daemon status , but it is unlikely and depends on your distro.

2. Configure ClamAV:

```
sudo vim /etc/clamav/clamd.conf
```
-Example +#Example

-#StreamMaxLength 10M +StreamMaxLength 50M

+# this file path may be different on your OS (that's OK)

\-#LocalSocket /tmp/clamd.socket \+LocalSocket /tmp/clamd.socket

sudo vim /etc/clamav/freshclam.conf

-Example +#Example

3. Ensure that ClamAV starts on boot:

systemctl enable freshclamd systemctl enable clamd systemctl start freshclamd systemctl start clamd

#### **macOS**

1. Install ClamAV:

brew install clamav

2. Configure ClamAV:

# if you are on M1 macOS (or newer brew which installs to `/opt/homebrew`) sudo mv /opt/homebrew/etc/clamav/clamd.conf.sample /opt/homebrew/etc/clamav/clamd.conf

# if you are on Intel macOS sudo vim /usr/local/etc/clamav/clamd.conf

# if you are on M1 macOS (or newer brew which installs to `/opt/homebrew`) sudo vim /opt/homebrew/etc/clamav/clamd.conf

-Example +#Example

-#StreamMaxLength 10M +StreamMaxLength 50M

+# this file path may be different on your OS (that's OK)

\-#LocalSocket /tmp/clamd.socket \+LocalSocket /tmp/clamd.socket

# if you are on Intel macOS sudo mv /usr/local/etc/clamav/freshclam.conf.sample /usr/local/etc/clamav/freshclam.conf

# if you are on M1 macOS (or newer brew which installs to `/opt/homebrew`) sudo mv /opt/homebrew/etc/clamav/freshclam.conf.sample /opt/homebrew/etc/clamav/freshclam

# if you are on Intel macOS sudo vim /usr/local/etc/clamav/freshclam.conf

# if you are on M1 macOS (or newer brew which installs to `/opt/homebrew`) sudo vim /opt/homebrew/etc/clamav/freshclam.conf

-Example +#Example

freshclam

#### 3. Ensure that ClamAV starts on boot:

sudo vim /Library/LaunchDaemons/org.clamav.clamd.plist

If you are on Intel macOS:

```
<?xml version="1.0" encoding="UTF-8"?>
<!DOCTYPE plist PUBLIC "-//Apple Computer//DTD PLIST 1.0//EN" "http://www.apple.com/DTDs/
```

```
<plist version="1.0">
<dict><key>Label</key>
 <string>org.clamav.clamd</string>
 <key>KeepAlive</key>
 <true/<key>Program</key>
 <string>/usr/local/sbin/clamd</string>
 <key>ProgramArguments</key>
 <array>
   <string>clamd</string>
 </array>
 <key>RunAtLoad</key>
 <true/</dict>
</plist>
```
If you are on M1 macOS (or newer brew which installs to /opt/homebrew )

```
<?xml version="1.0" encoding="UTF-8"?>
<!DOCTYPE plist PUBLIC "-//Apple Computer//DTD PLIST 1.0//EN" "http://www.apple.com/DTDs/
<plist version="1.0">
<dict><key>Label</key>
  <string>org.clamav.clamd</string>
  <key>KeepAlive</key>
  <true/>
  <key>Program</key>
  <string>/opt/homebrew/sbin/clamd</string>
  <key>ProgramArguments</key>
  \langle \arctan x \rangle<string>clamd</string>
  </array>
  <key>RunAtLoad</key>
  <true/</dict>
</plist>
```
#### 4. Enable it and start it on boot:

sudo launchctl load /Library/LaunchDaemons/org.clamav.clamd.plist sudo launchctl start /Library/LaunchDaemons/org.clamav.clamd.plist

5. You may want to periodically run freshclam to update the config, or configure a similar plist configuration for launchctl .

## **Install**

#### [npm](https://www.npmjs.com/):

### **Usage**

```
const fs = require('fs');const path = require('path');
const SpamScanner = require('spamscanner');
const scanner = new SpamScanner();
//
// NOTE: The `source` argument is the full raw email to be scanned
// and you can pass it as String, Buffer, or valid file path
//
const source = fs.readFileSync(
  path.join(__dirname, 'test', 'fixtures', 'spam.eml')
);
// async/await usage
(async () \Rightarrow {
 try {
   const scan = await scanner.scan(source);
    console.log('scan', scan);
  } catch (err) {
    console.error(err);
  }
});
// then/catch usage
scanner
  .scan(source)
  .then(scan => console.log('scan', scan))
  .catch(console.error);
// callback usage
if (err) return console.error(err);
scanner.scan(source, (err, scan) => {
  if (err) return console.error(err);
  console.log('scan', scan);
});
```
### **API**

#### **const scanner = new SpamScanner(options)**

The SpamScanner class accepts an optional options Object of options to configure the spam scanner instance being created. It returns a new instance referred to commonly as a scanner .

We have configured the scanner defaults to utilize a default classifier, and sensible options for ensuring scanning works properly.

For a list of all options and their defaults, see the index. is file in the root of this repository.

## **scanner.scan(source)**

**NOTE:** This is most useful method of this API as it returns the scanned results of a scanned message.

Accepts a required source (String, Buffer, or file path) argument which points to (or is) a complete and raw SMTP message (e.g. it includes headers and the full email). Commonly this is known as an "eml" file type and contains the extension .eml , however you can pass a String or Buffer representation instead of a file path.

This method returns a Promise that resolves with a scan Object when scanning is completed. You can also use this method with a second callback argument.

The scanned results are returned as an Object with the following properties (descriptions of each property are listed below):

```
{
  is_spam: Boolean,
  message: String,
  results: {
    classification: Object,
    phishing: Array,
    executables: Array,
    arbitrary: Array
  },
  links: Array,
  tokens: Array,
  mail: Object
}
```
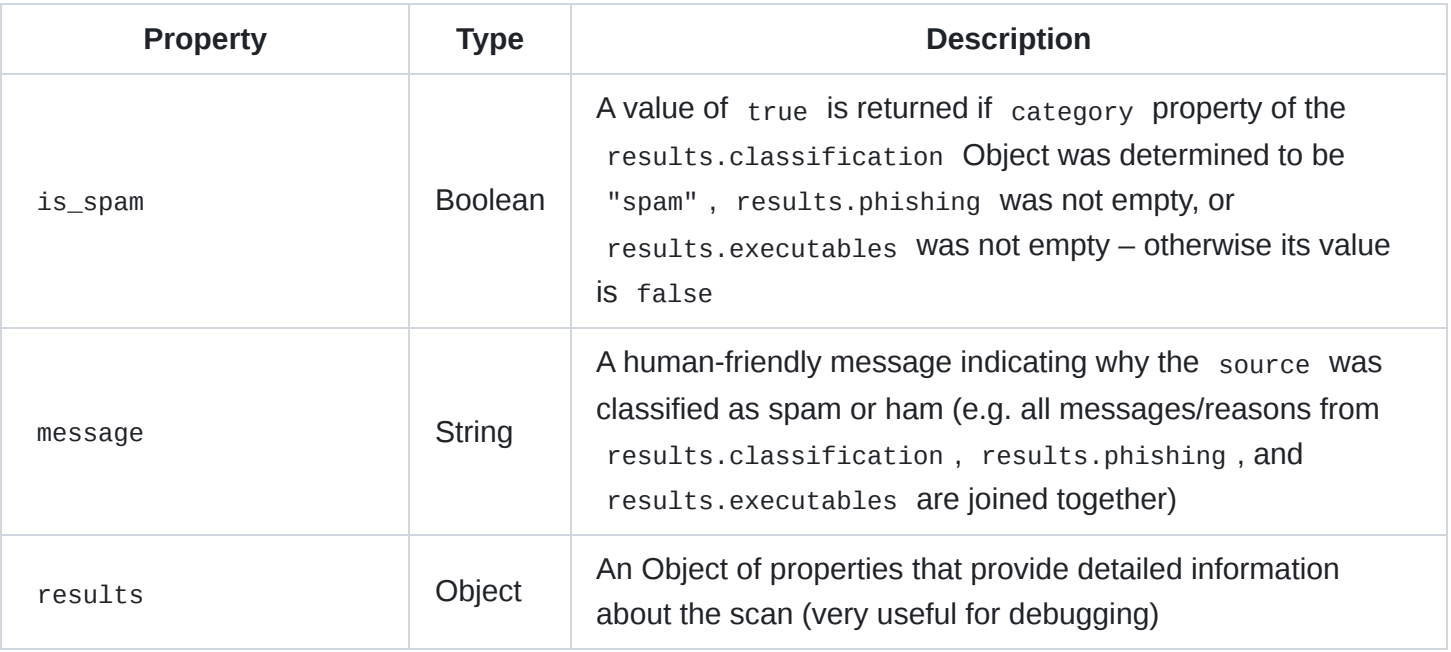

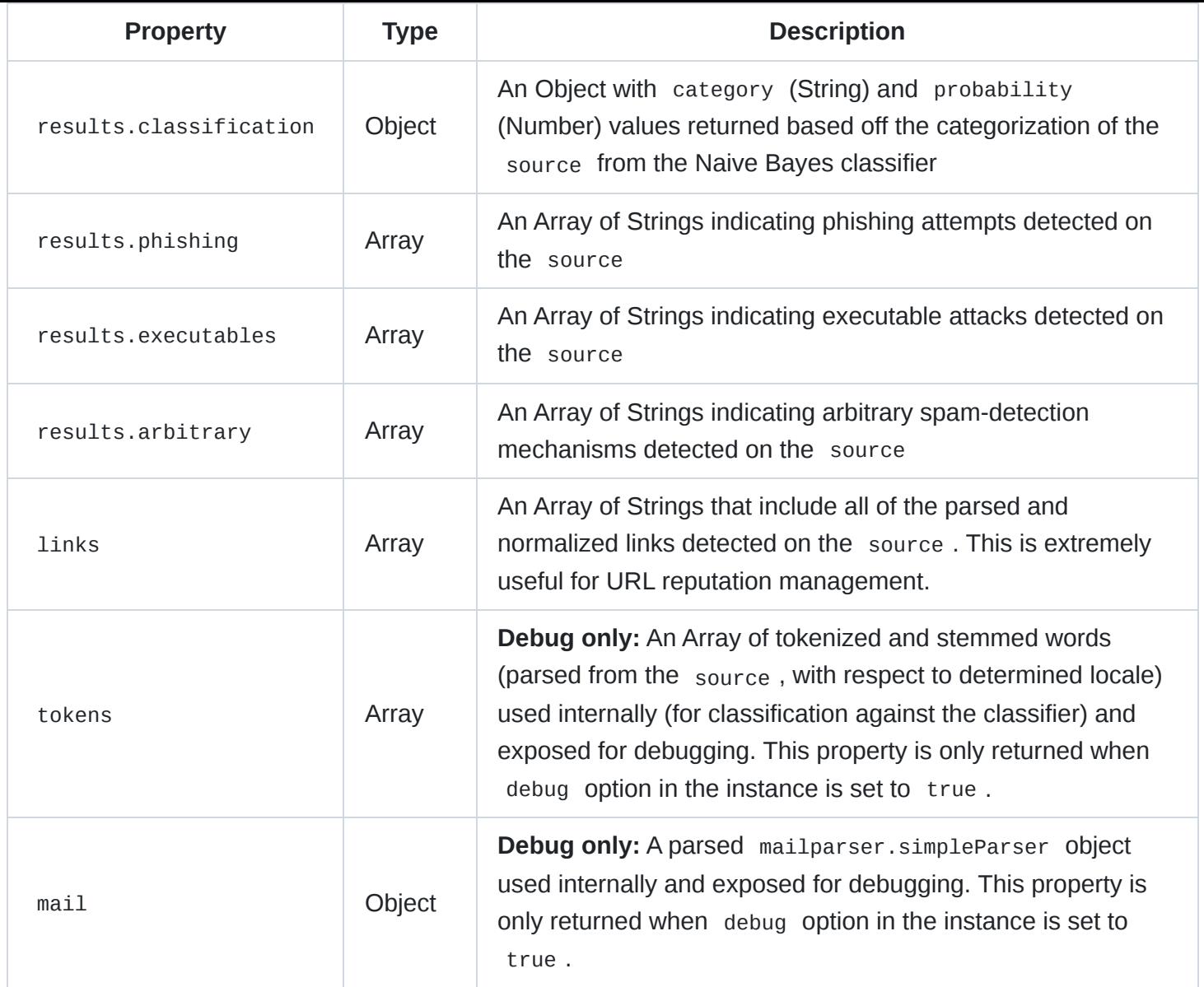

## **scanner.getTokensAndMailFromSource(source)**

Accepts a source argument (String, Buffer, or file path) to an email message (e.g. a .eml file). This method will automatically call fs.readFile internally if the source argument is a String and determined to be a valid path.

This method parses the source email message using [mailparser's](https://nodemailer.com/extras/mailparser/) simpleParser function.

It then tokenizes and stems the message's subject, html, and text parts (with respect to the i18n determined language of the message, e.g. en, es, jp, ru, etc). See the getTokens method documentation for insight into how language is determined.

Currently Spam Scanner supports the following locales for tokenization, stemming, and stopword removal. Note that we select specific tokenizers, stemmers, and stopwords based off the detected language in the source .

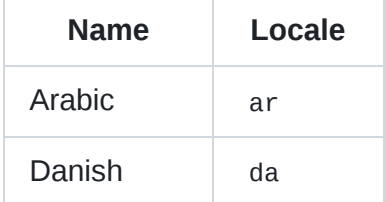

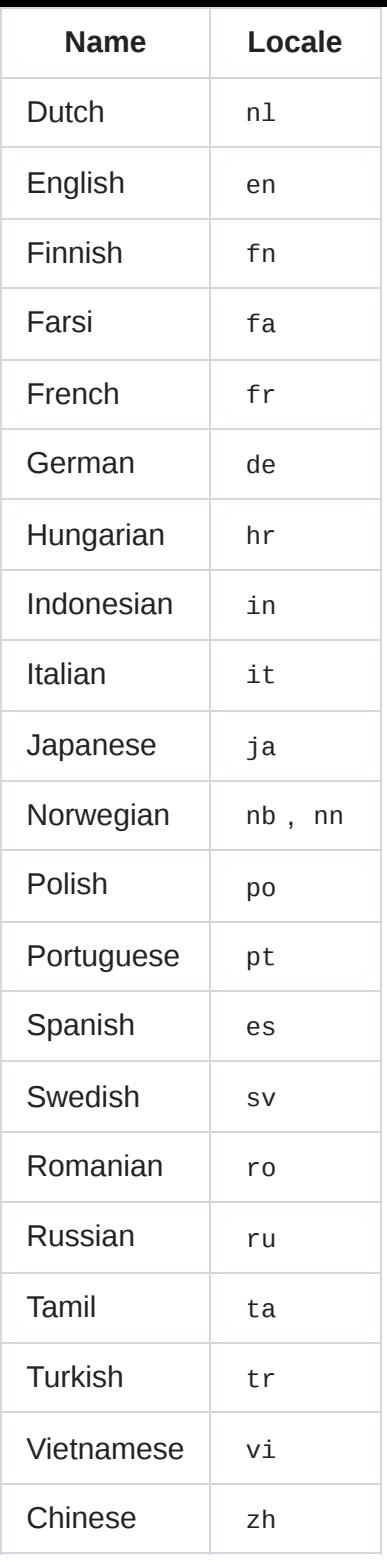

This method returns a Promise that resolves with a  $\{$  tokens, mail  $\}$  Object. You can also use this method with a second callback argument.

Note that tokens is an Array of parsed tokenized and stemmed words, and mail is the simpleParser parsed mail Object.

This is the core internal method used for building the [Bag-of-words model](https://en.wikipedia.org/wiki/Bag-of-words_model) which is then fed to the classifier for categorization.

See [classifier.js](https://github.com/spamscanner/spamscanner/blob/master/classifier.js) for an example implementation of this method (e.g. the one used in generating the default classifier dataset).

### **scanner.getClassification(tokens)**

Accepts a tokens Array of tokens parsed from the tokens property returned in the Object from scanner.getTokensAndMailFromSource (see above).

This method returns a Promise that resolves with the classification determined from [naivebayes](https://github.com/ladjs/naivebayes).

In order to defend against gibberish attack vectors, classification is limited to a limited bag of words approach by. The default value is 20000 words per category. In other words the most 20000 common spam words and 20000 common ham words are used to determine the classification of the original source.

We have plans to further refine the classifier to strip all gibberish by testing against [Wikimedia](https://dumps.wikimedia.org/backup-index.html) (or [Google AI](https://ai.googleblog.com/2006/08/all-our-n-gram-are-belong-to-you.html)) datasets of word dictionaries of every language. This is not an easy feat to pull off, however we have concrete plans for how we will approach this.

## **scanner.getPhishingResults(mail)**

Accepts a mailparser.simpleParser parsed mail Object.

This method returns a Promise that resolves with an Array of messages (if any) that indicates that links parsed from the message were detected to be phishing attempts. You can also use this method with a second callback argument.

This method also prevents the common [IDN homograph attacks.](https://en.wikipedia.org/wiki/IDN_homograph_attack) If *any* link is detected to start with the string xn-- (e.g. after conversion from punycode.toASCII ) then it is detected as phishing.

A common example of this is a link of paypal.com which when converted to ASCII is xn--aypal-uye.com – but when rendered it looks almost identical (if not identical) to paypal.com .

This method checks against [Cloudflare for Families](https://developers.cloudflare.com/1.1.1.1/1.1.1.1-for-families) servers for both adult-related content, malware, and phishing. This means we do two separate DNS over HTTPS requests to 1.1.1.2 for malware and 1.1.1.3 for adult-related content. You can parse the messages results Array for messages that contain "adult-related content" if you need to parse whether or not you want to flag for adult-related content or not on your application.

If you are using Cloudflare for Families DNS servers as mentioned in Requirements), then if there are any HTTPS over DNS request errors, it will fallback to use the DNS servers set on the system for lookups, which would in turn use Cloudflare for Family DNS. (using DNS over HTTPS with a fallback of [dns.resolve4\)](https://nodejs.org/api/dns.html#dns_dns_resolve4_hostname_options_callback) – and if it returns 0.0.0.0 then it is considered to be phishing.

We actually helped Cloudflare in August 2020 to update their documentation to note that this result of 0.0.0.0 is returned for maliciously found content on FQDN and IP lookups.

## **scanner.getExecutableResults(mail)**

Accepts a mailparser.simpleParser parsed mail Object.

Note that this method detects (with respect to [executables.json](https://github.com/spamscanner/spamscanner/blob/master/executables.json) using "Content-Type" header detection, file extension detection, and [magic number](https://en.wikipedia.org/wiki/Magic_number_(programming)#Magic_numbers_in_files) detection.

This method returns a Promise that resolves with an Array of messages (if any) that indicate that links and/or attachments parsed from the message were dangerous (e.g. contained executable files or links to executable files). You can also use this method with a second callback argument.

This method also takes into consideration that the file extension and name could have a [homograph attack](https://en.wikipedia.org/wiki/IDN_homograph_attack) by using punycode.toASCII on the file name.

It also scans against links in the message itself for links to executables.

## **scanner.getTokens(str, locale, isHTML = false)**

Accepts a str (String) and optional locale (String - valid i18n locale according to [i18n-locales\)](https://github.com/ladjs/i18n-locales) and isHTML parameters. If isHTML is set to true , then that indicates that the String passed as str is in HTML format.

Returns an Array of SHA-256 hashed tokenized and stemmed words, with respect to the passed, detected, or default locale. If config.debug is true , then the values are not returned as hashed values (e.g. this is useful in testing and debugging).

Note that this is "smart" in the sense it will parse the "Content-Language" header of the message, the content attribute of the HTML message's <meta http-equiv="Content-Language" content="en-us">, or the lang attribute of <html lang="en">.

After parsing the language of the message, it will then use the package [franc](https://github.com/wooorm/franc) to attempt to determine the language of the message (as long as the message has at least 5 characters, which is configurable).

**Most importantly** the following types of tokens are replaced with cryptographically generated random hashes:

- Emojis (this includes Github-flavored emoji written in Markdown and all Unicode emojis)
- MAC addresses
- Credit cards
- Bitcoin addresses
- Phone numbers
- Hex colors
- Initialisms
- Abbreviations
- Email addresses
- Links
- Integers and floating point values
- Currencies

Note that the replacements for these types of tokens are whitelisted when stemming is performed.

Contractions are also expanded, e.g. "they're" becomes two tokens, "they" and "are", which are then stemmed accordingly.

## **scanner.getArbitraryResults(mail)**

Accepts a mailparser.simpleParser parsed mail Object.

This method will test the message against arbitrary spam-detection reasons, such as [GTUBE](https://spamassassin.apache.org/gtube/).

Returns an Array of messages (if any) that indicate that parts of the message were detected to be spamrelated for arbitrary reasons. You can also use this method with a second callback argument.

#### **scanner.getVirusResults(mail)**

Accepts a mailparser.simpleParser parsed mail Object.

This method returns a Promise that resolves with an Array of messages (if any) that indicate that attachments parsed from the message were dangerous (e.g. contained trojans, viruses, malware, and/or other malicious threats). You can also use this method with a second callback argument.

ClamAV is used internally with this method, in order to scan the attachments (in parallel).

#### **scanner.parseLocale(locale)**

Accepts a locale and returns it as a lowercase string with affixed localizations removed (e.g. en-US becomes en and en\_US becomes en as well).

## **Caching**

By default a memoize config option is passed with an infinite limit for adult-content and malware lookups.

You can configure either the memoize or client options, with memoize being an Object of options to pass to [memoizee](https://github.com/medikoo/memoizee), and client being an instance of Redis, such as one created with [@ladjs/redis](https://github.com/ladjs/redis).

Refer to the tests for examples of both implementations. If you go with the approach of memoize , then you should set a size option such as:

```
const scanner = new SpamScanner({
 // ...
 memoize: {
   // since memoizee doesn't support supplying mb or gb of cache size
   // we can calculate how much the maximum could potentially be
   // the max length of a domain name is 253 characters (bytes)
   // and if we want to store up to 1 GB in memory, that's
   // `Math.floor(bytes('1GB') / 253)` = 4244038 (domains)
   // note that this is per thread, so if you have 4 core server
   // you will have 4 threads, and therefore need 4 GB of free memory
   size: Math.floor(bytes('1GB') / 253)
  }
});
// ...
```
Note that in [Forward Email](https://forwardemail.net/) we use the client approach as we have multiple threads across multiple servers running, and in-memory caching would not be efficient.

# **Debugging**

Spam Scanner has built-in debug output via util.debuglog('spamscanner'). You can also pass debug: true to your instance to get more verbose output.

This means you can run your app with NODE\_DEBUG=spamscanner node app.js to get useful debug output to your console.

# **Contributors**

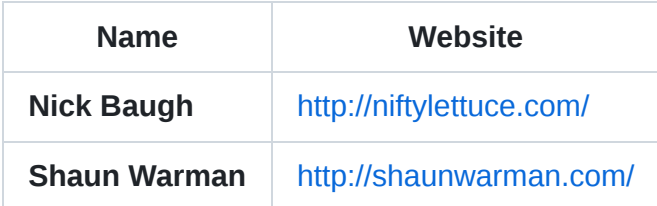

# **References**

- [CC-CEDICT](https://cc-cedict.org/) is licensed under Creative Commons Attribution-ShareAlike 4.0 International License.
- [https://www.digitalocean.com/community/tutorials/how-to-setup-exim-spamassassin-clamd-and](https://www.digitalocean.com/community/tutorials/how-to-setup-exim-spamassassin-clamd-and-dovecot-on-an-arch-linux-vps)dovecot-on-an-arch-linux-vps
- [https://medium.com/@wingsuitist/set-up-clamav-for-osx-1-the-open-source-virus-scanner-](https://medium.com/@wingsuitist/set-up-clamav-for-osx-1-the-open-source-virus-scanner-82a927b60fa3)82a927b60fa3
- <http://redgreenrepeat.com/2019/08/09/setting-up-clamav-on-macos/>
- <https://paulrbts.github.io/blog/software/2017/08/18/clamav/>
- <https://gist.github.com/zhurui1008/4fdc875e557014c3a34e>

# **License**

[Business Source License 1.1](https://github.com/spamscanner/spamscanner/blob/master/LICENSE) © [Niftylettuce, LLC.](https://niftylettuce.com/)

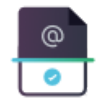

#### **[Releases](https://github.com/spamscanner/spamscanner/releases)** 52

 $\heartsuit$  **v5.1.5** ( Latest ) [on Jun 13, 2022](https://github.com/spamscanner/spamscanner/releases/tag/v5.1.5)

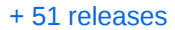

#### **[Packages](https://github.com/orgs/spamscanner/packages?repo_name=spamscanner)**

No packages published

#### [Used by](https://github.com/spamscanner/spamscanner/network/dependents) 17

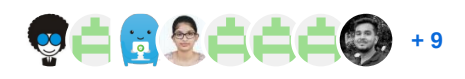

#### **[Contributors](https://github.com/spamscanner/spamscanner/graphs/contributors)** 4

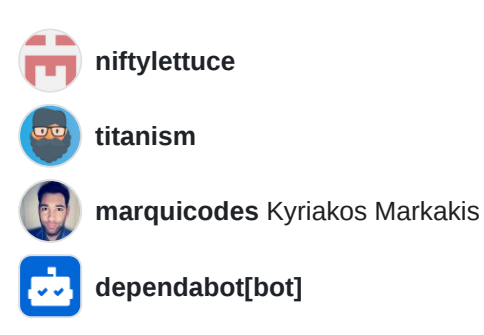

#### **Languages**

**C** [JavaScript](https://github.com/spamscanner/spamscanner/search?l=javascript) 98.2% **C** [HTML](https://github.com/spamscanner/spamscanner/search?l=html) 1.6% **C** [Shell](https://github.com/spamscanner/spamscanner/search?l=shell) 0.2%